# **scibeam Documentation**

*Release 0.1.1*

**Yu Lu**

**Aug 31, 2018**

### GENERAL

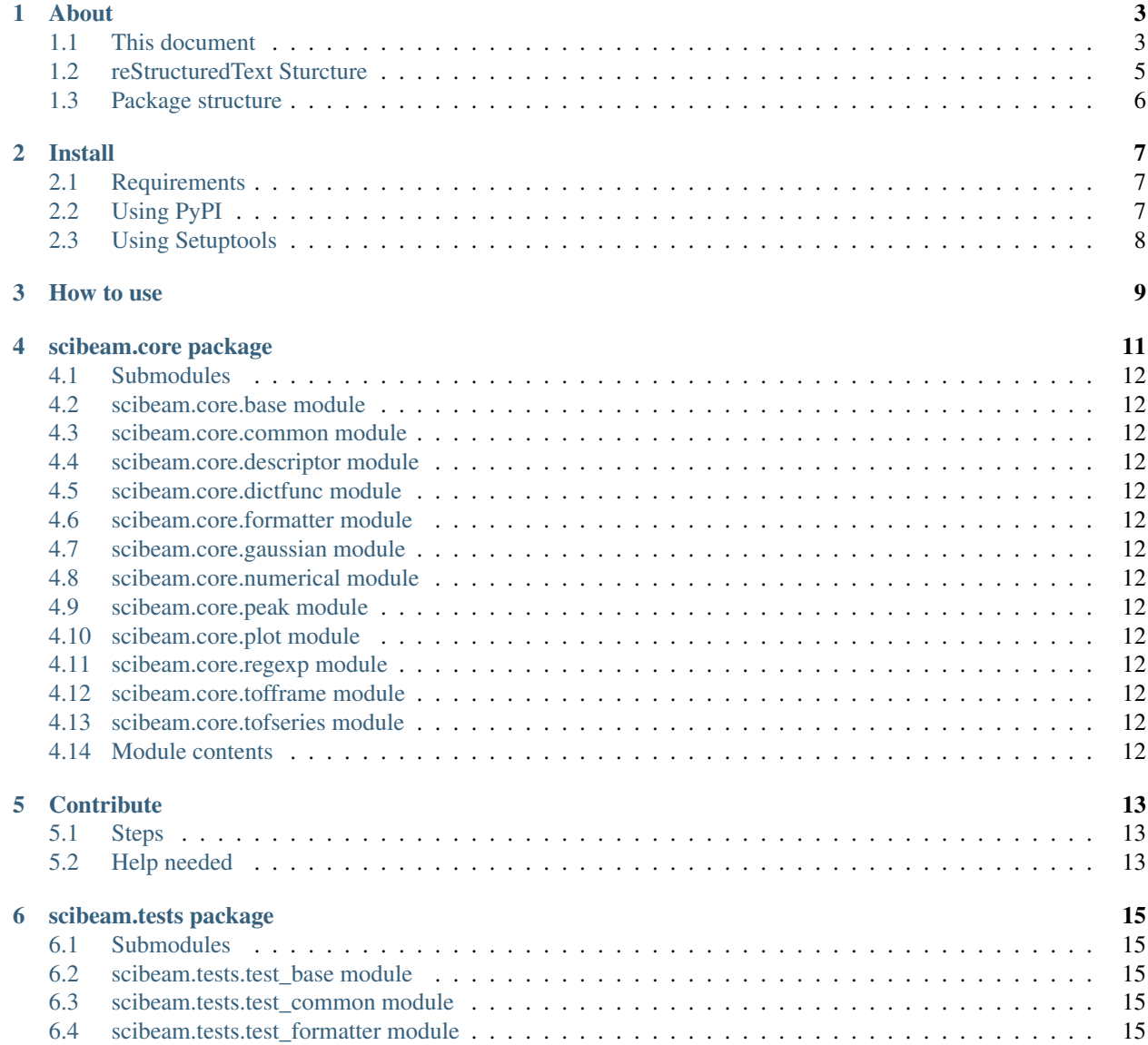

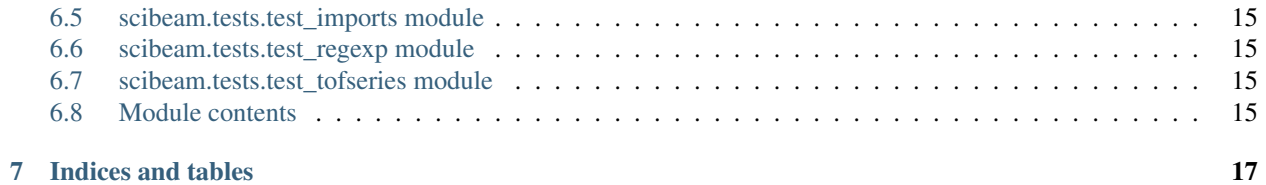

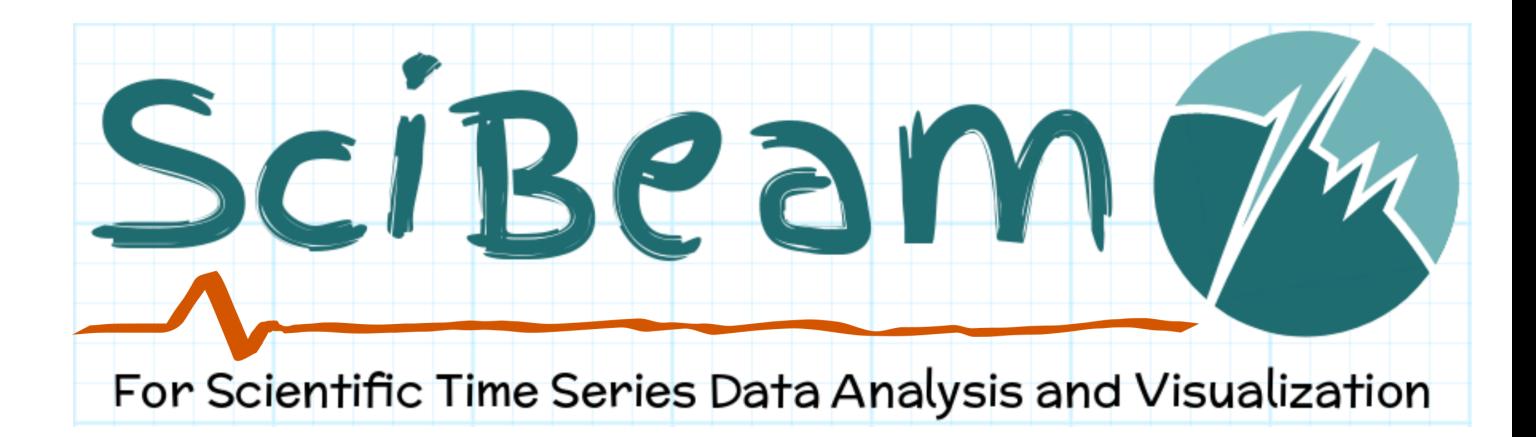

SciBeam is a python package build on top of pandas, numpy, sicpy and matplotlib. It is aimed for quick and easy scientific time-series data analysis and visualization in physics, optics, mechanics, and many other STEM subjects.

In the context of scientific data analysis, there are a lot of situations that people have to deal with time-series data, such as time dependent experiment(e.g. temperature measurement), dynamic processes(e.g. beam propagation, chemical reaction), system long/short term behavior(e.g. noise), etc. Quite often is that data taking and result analysis is gaped by some time and effort, which could result in complains or regrets during the data analysis, like "I wish I took another measurement of ... so than I could explain why ...". As such, the general guidline of scibeam is to bridge the gap between measurement and data analysis, so that time-series related experiment can be done in a more guided way.

The basic features of scibeam include but not limited to: beam propagation, single or multi-dimentional time depedent measurement, data file auto indexing, noise reduction, peak analysis, numerical fittings, etc.

Note: scibeam doesn't support python 2.7, make sure you have the right python version ( $> = 3.4$ ).

### CHAPTER<sup>1</sup>

### About

### <span id="page-6-1"></span><span id="page-6-0"></span>**1.1 This document**

This document is created uisng [Sphinx](http://www.sphinx-doc.org/en/master/) and [autodoc.](https://pypi.org/project/autodoc/) The general rule of the static html is configured in [reStructured-](http://docutils.sourceforge.net/rst.html)[Text](http://docutils.sourceforge.net/rst.html) and api document is generated by [Sphinx-apidoc,](http://www.sphinx-doc.org/en/master/man/sphinx-apidoc.html) configure in conf.py.

The general html structure looks like below:

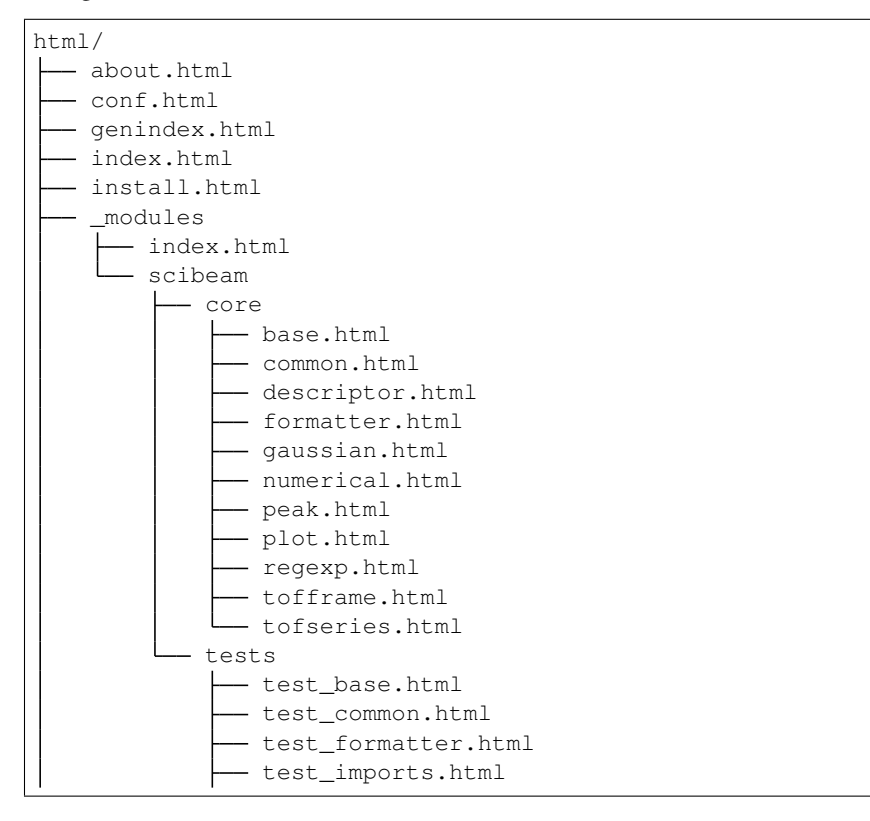

(continues on next page)

(continued from previous page)

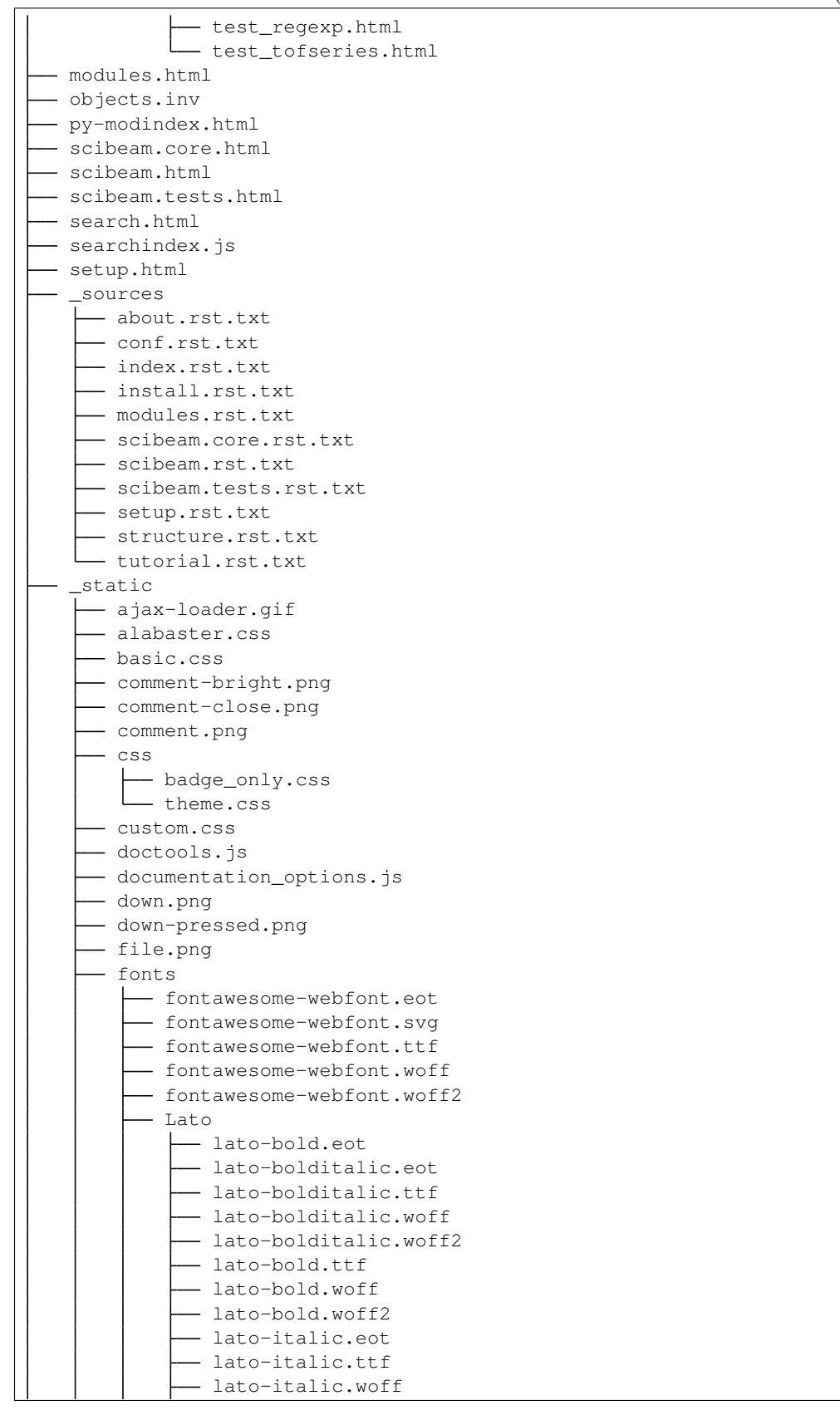

(continues on next page)

(continued from previous page)

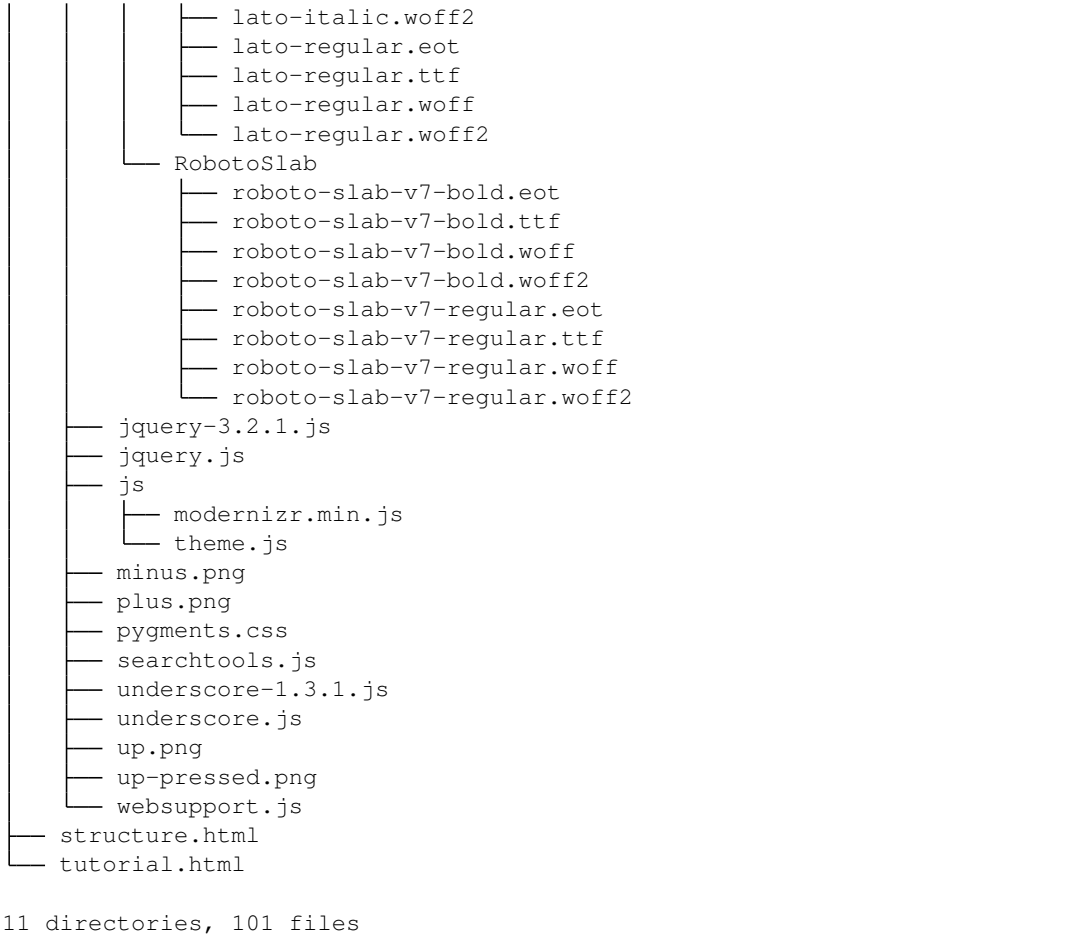

### <span id="page-8-0"></span>**1.2 reStructuredText Sturcture**

The reStructuredText files are the source that these htmls are build on top of. Most of the text related .rst fils are wrote in the corresponding mark up formart, other module related .rst are build using autodoc, which automatically looks in to the doc strings in python source files.

In this project, the document style in the pyhon source files are following [numpy style,](https://sphinxcontrib-napoleon.readthedocs.io/en/latest/example_numpy.html) which is rendered by Spnhinx externsion [napoleon.](https://sphinxcontrib-napoleon.readthedocs.io/en/latest/index.html)

The structure of .rst folder structure:

```
about.rst
- conf.py
- index.rst
install.rst
- modules.rst
scibeam.core.rst
scibeam.rst
- scibeam.tests.rst
 _static
- structure.rst
```
(continues on next page)

(continued from previous page)

 $\overline{\phantom{a}}$ \_templates

```
2 directories, 11 files
```
### <span id="page-9-0"></span>**1.3 Package structure**

The package structure of scibeam is

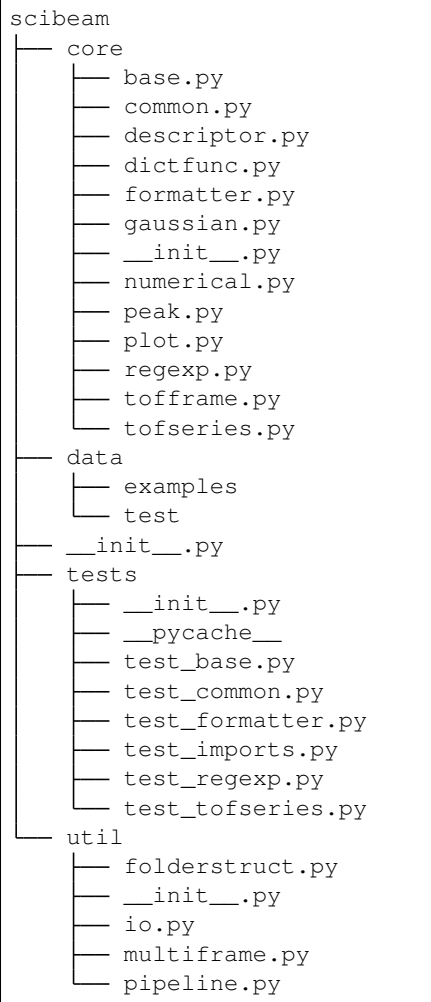

10 directories, 34 files

Where:

- core: main part of the pacaage
- tests: unittests
- util: extral add ons for the package
- data: test data and example data files

Install

<span id="page-10-0"></span>Install scibeam is easy, one can choose either install using pypi or from [source code](https://github.com/SuperYuLu/SciBeam) using python setuptools.

### <span id="page-10-1"></span>**2.1 Requirements**

The scibeam package requires:

- Python( $>= 3.4$ )
- Numpy
- Scipy
- Pandas
- matplotlib

Note: scibeam doesn't support python 2.7, make sure you have the right python version (>=3.4).

### <span id="page-10-2"></span>**2.2 Using PyPI**

Scibeam is avaliable on [PyPI,](https://pypi.org/project/scibeam/) one can install under python3 environment using:

pip install scibeam

Scibeam can then be imported as:

**import scibeam**

### <span id="page-11-0"></span>**2.3 Using Setuptools**

To install using python setuptools, simply clone the source code:

git clone git**@github**.com:SuperYuLu/SciBeam.git

Then change into the SciBeam folder:

cd SciBeam

Under SciBeam folder, install by typing:

python setup.py install

scibeam package name should be then available in the python environment, to import:

**import scibeam**

or:

**from scibeam import** \*

How to use

<span id="page-12-0"></span>How to use

#### scibeam.core package

### <span id="page-15-0"></span>**4.1 Submodules**

- <span id="page-15-1"></span>**4.2 scibeam.core.base module**
- <span id="page-15-2"></span>**4.3 scibeam.core.common module**
- <span id="page-15-3"></span>**4.4 scibeam.core.descriptor module**
- <span id="page-15-4"></span>**4.5 scibeam.core.dictfunc module**
- <span id="page-15-5"></span>**4.6 scibeam.core.formatter module**
- <span id="page-15-6"></span>**4.7 scibeam.core.gaussian module**
- <span id="page-15-7"></span>**4.8 scibeam.core.numerical module**
- <span id="page-15-8"></span>**4.9 scibeam.core.peak module**
- <span id="page-15-9"></span>**4.10 scibeam.core.plot module**
- <span id="page-15-10"></span>**4.11 scibeam.core.regexp module**
- <span id="page-15-11"></span>**4.12 scibeam.core.tofframe module**
- <span id="page-15-12"></span>**4.13 scibeam.core.tofseries module 12 Chapter 4. scibeam.core package**
- 

<span id="page-15-13"></span>**4.14 Module contents**

### **Contribute**

<span id="page-16-0"></span>As a open source project, scibeam is under active development towards version 1.0, thus we need contributors from the conmunity.

### <span id="page-16-1"></span>**5.1 Steps**

- Read the [documents](https://scibeam.readthedocs.io/en/latest/?badge=latest)
- Join the slack channel[\(https://scibeam.slack.com\)](https://scibeam.slack.com)
- Report issure / bug on [Github](https://github.com/SuperYuLu/SciBeam)
- Look for open [issues](https://github.com/SuperYuLu/SciBeam/issues)
- Create new pull request

#### <span id="page-16-2"></span>**5.2 Help needed**

- Write unittest for better coverage
- Finish document "how to use" part
- Add slack channel badge to Readme
- Add more file read in format support
- Add plotly extension for better visualization
- Many more

scibeam.tests package

### <span id="page-18-1"></span><span id="page-18-0"></span>**6.1 Submodules**

- <span id="page-18-2"></span>**6.2 scibeam.tests.test\_base module**
- <span id="page-18-3"></span>**6.3 scibeam.tests.test\_common module**
- <span id="page-18-4"></span>**6.4 scibeam.tests.test\_formatter module**
- <span id="page-18-5"></span>**6.5 scibeam.tests.test\_imports module**
- <span id="page-18-6"></span>**6.6 scibeam.tests.test\_regexp module**
- <span id="page-18-7"></span>**6.7 scibeam.tests.test\_tofseries module**
- <span id="page-18-8"></span>**6.8 Module contents**

Indices and tables

- <span id="page-20-0"></span>• genindex
- modindex
- search